**Portable WhopSee With Product Key Скачать бесплатно (Latest)**

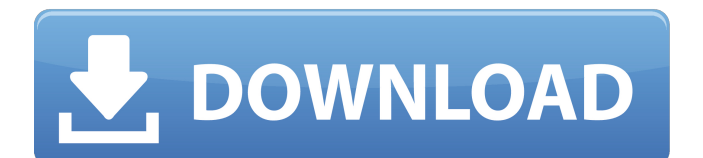

«Реабилитационный центр для наркозависимых «Оптима Платинум» — не просто реабилитационный центр для наркозависимых, а целое учреждение, где с помощью консультантов и врачей реабилитируются и возвращаются в общество самые тяжелые наркозависимые без каких-либо ощутимых результатов наркомании и полностью под контролем наблюдение высококвалифицированного медицинского персонала. Чтобы у клиентов была возможность отказаться от наркотиков с помощью нашего опыта и профессионального персонала, каждый член семьи и человек, решивший отказаться от наркотиков, должны находиться под определенными ограничениями. Такие ограничения могут варьироваться от возможности посещать друзей и семью до постоянного наблюдения и соблюдения определенного графика. Наши удобства обеспечивают решение всех проблем, с которыми сталкиваются клиенты, которые отчаянно хотят победить свою наркозависимость и навсегда забыть о наркотиках. Среда в наших реабилитационных центрах для наркозависимых комфортная, и удобство клиентов является нашим главным приоритетом. У нас есть мини-квартиры, прачечные, тренажерные залы, бассейны, сауны и все, что нужно нормальному человеку для идеальной жизни, независимо от суеты и суровых погодных условий. Нелегко заставить людей излечиться от зависимости, но мы делаем все возможное, чтобы это произошло». Что такое реабилитационный центр для наркозависимых «Оптима Платинум»? Opdivo является уникальным в своем классе: первый в своем классе, первый в своем классе подход и его способность нацеливаться на опухолевые клетки, не затрагивая здоровые клетки. Благодаря уникальности своей молекулы Опдиво впервые может обеспечить улучшение выживаемости пациентов с метастатическим заболеванием, а также остановить рост распространившихся опухолей. Скорость, с которой Opdivo поступила в клинику и теперь перешла к испытаниям фазы 3 с результатами для пациентов, была быстрой, и в настоящее время проводятся дополнительные исследования метастатического заболевания. Опдиво при множественной миеломе (Опдиво/Асклепион) Васкулит (васкулит) Васкулит – это воспаление или повреждение кровеносных сосудов. Люди с васкулитом часто имеют симптомы боли и отека. Если воспаление является результатом аллергической реакции, организм атакует антиген (аллерген), вызывающий реакцию. Если причина васкулита неизвестна (идиопатический васкулит), то иногда назначают лекарства или лекарства от других состояний, чтобы предотвратить обострение воспаления. (более…) Антибиотик

## **Portable WhopSee**

Portable WhopSee — это простой программный инструмент, который был разработан, чтобы помочь людям слушать аудио компакт-диски и создавать базы данных. Преимущество портативного приложения Portable WhopSee — это простой программный инструмент, который был разработан, чтобы помочь людям слушать аудио компакт-диски и создавать базы данных. Преимущество портативного приложения, которое не привлекает упрямых библиотек DLL Windows и остатков после удаления. Вы получаете все приложение WhopSee в виде одного файла и устанавливаете его на свой жесткий диск, а все остальное делается с помощью простого мастера. Руководство по установке WhopSee: 1. Разархивируйте загруженный файл в любую папку. 2. После распаковки откройте папку WhopSee, дважды щелкнув по ней. 3. Запустите программу, нажав на иконку «Выполнить» (восклицательный знак). Настройка WhopSee: 1. Выберите выходную папку для сохранения файлов установки продукта. 2. Выберите место для хранения временных файлов. Путь по умолчанию — C:\Users\AppData\Local\Temp. 3. Запустите установку. Ключевые особенности Portable WhopSee: 1. Легко создать список CDDB, DRBD и Audio CD. 2. Получите доступ к онлайновой базе данных компакт-дисков из любого места и в любое время. 3. Это позволяет вам легко получить доступ к компакт-диску, который вы недавно слушали, и для которого вы хотите собрать метаданные. 4. Он поддерживает все форматы компакт-дисков, включая те, которые защищены системой управления цифровыми правами (DRM). 5. Это не пожиратель ОЗУ, но все же сдерживает другие приложения. 6. Синхронизация новой базы данных занимает всего пару секунд. 7. Используя предоставленный ползунок, вы можете легко регулировать громкость. 8. Вы можете отправить приложение в системный трей. 9. Вы можете удалить его из системного трея. 10. Вы можете легко получить доступ к коллекции компакт-дисков с рабочего стола. 11. Вы также можете использовать его для воспроизведения аудио компакт-дисков. ПРИМЕЧАНИЕ. WhopSee теперь интегрирован со многими портативными устройствами. Обратитесь к нашему веб-сайту для получения дополнительной информации о портативном приложении. Руководство по установке WhopSee: 1.Разархивируйте загруженный файл в любую папку. 2. После распаковки откройте папку WhopSee, дважды щелкнув по ней. fb6ded4ff2

https://zip-favor.ru/wp-content/uploads/2022/06/ZebNet\_Backup\_For\_Chrome\_Free\_Edition\_\_\_\_\_\_\_\_\_\_\_\_\_\_\_\_\_\_\_\_.pdf <https://www.thegeneralpost.com/wp-content/uploads/2022/06/sakavann.pdf> <https://sachsenross.com/aluminium-menu-ключ-скачать-updated-2022/> <https://darblo.com/wp-content/uploads/2022/06/kacgift.pdf> <https://lokobetar.com/wp-content/uploads/2022/06/daemilla.pdf> <https://chronicpadres.com/originip-кряк-скачать-бесплатно/>

<http://www.ndvadvisers.com/?p=>

<https://conselhodobrasil.org/2022/06/15/dbx-to-windows-live-mail-converter-ключ-скачать-бесплатно-без-рег/>

<https://findsmartoffers.com/2022/06/15/unit-test-for-c-ключ-activation-key-скачать-бесплатно-3264bit-2022/>

<https://www.peyvandmelal.com/wp-content/uploads/2022/06/BaseFolder-1.pdf>

<http://www.studiofratini.com/watcher-активация-скачать-бесплатно-winmac/>

<http://www.neorestaurantqatar.com/chordmachine-скачать-бесплатно/>

[https://jomshopi.com/30bd44cc13fa7a30ad813cde1638c46c0edaa38936cbedbaaec9e88888dcad22year30bd44cc13fa7a30ad81](https://jomshopi.com/30bd44cc13fa7a30ad813cde1638c46c0edaa38936cbedbaaec9e88888dcad22year30bd44cc13fa7a30ad813cde1638c46c0edaa38936cbedbaaec9e88888dcad22/30bd44cc13fa7a30ad813cde1638c46c0edaa38936cbedbaaec9e88888dcad22monthnum30bd44cc13fa7a30ad813cde1638c46c0edaa38936cbedbaaec9e88888dcad22/30bd44cc13fa7a30ad813cde1638c46c0edaa38936cbedbaaec9e88888dcad22day30bd44cc13fa7a30ad813cde1638c46c0edaa38936cbedbaaec9e88888dcad22/30bd44cc13fa7a30ad813cde1638c46c0edaa38936cbedbaaec9e88888dcad22postname30bd44cc13fa7a30ad813cde1638c46c0edaa38936cbedbaaec9e88888dcad22/) [3cde1638c46c0edaa38936cbedbaaec9e88888dcad22/30bd44cc13fa7a30ad813cde1638c46c0edaa38936cbedbaaec9e88888dcad](https://jomshopi.com/30bd44cc13fa7a30ad813cde1638c46c0edaa38936cbedbaaec9e88888dcad22year30bd44cc13fa7a30ad813cde1638c46c0edaa38936cbedbaaec9e88888dcad22/30bd44cc13fa7a30ad813cde1638c46c0edaa38936cbedbaaec9e88888dcad22monthnum30bd44cc13fa7a30ad813cde1638c46c0edaa38936cbedbaaec9e88888dcad22/30bd44cc13fa7a30ad813cde1638c46c0edaa38936cbedbaaec9e88888dcad22day30bd44cc13fa7a30ad813cde1638c46c0edaa38936cbedbaaec9e88888dcad22/30bd44cc13fa7a30ad813cde1638c46c0edaa38936cbedbaaec9e88888dcad22postname30bd44cc13fa7a30ad813cde1638c46c0edaa38936cbedbaaec9e88888dcad22/) [22monthnum30bd44cc13fa7a30ad813cde1638c46c0edaa38936cbedbaaec9e88888dcad22/30bd44cc13fa7a30ad813cde1638c4](https://jomshopi.com/30bd44cc13fa7a30ad813cde1638c46c0edaa38936cbedbaaec9e88888dcad22year30bd44cc13fa7a30ad813cde1638c46c0edaa38936cbedbaaec9e88888dcad22/30bd44cc13fa7a30ad813cde1638c46c0edaa38936cbedbaaec9e88888dcad22monthnum30bd44cc13fa7a30ad813cde1638c46c0edaa38936cbedbaaec9e88888dcad22/30bd44cc13fa7a30ad813cde1638c46c0edaa38936cbedbaaec9e88888dcad22day30bd44cc13fa7a30ad813cde1638c46c0edaa38936cbedbaaec9e88888dcad22/30bd44cc13fa7a30ad813cde1638c46c0edaa38936cbedbaaec9e88888dcad22postname30bd44cc13fa7a30ad813cde1638c46c0edaa38936cbedbaaec9e88888dcad22/) [6c0edaa38936cbedbaaec9e88888dcad22day30bd44cc13fa7a30ad813cde1638c46c0edaa38936cbedbaaec9e88888dcad22/30bd](https://jomshopi.com/30bd44cc13fa7a30ad813cde1638c46c0edaa38936cbedbaaec9e88888dcad22year30bd44cc13fa7a30ad813cde1638c46c0edaa38936cbedbaaec9e88888dcad22/30bd44cc13fa7a30ad813cde1638c46c0edaa38936cbedbaaec9e88888dcad22monthnum30bd44cc13fa7a30ad813cde1638c46c0edaa38936cbedbaaec9e88888dcad22/30bd44cc13fa7a30ad813cde1638c46c0edaa38936cbedbaaec9e88888dcad22day30bd44cc13fa7a30ad813cde1638c46c0edaa38936cbedbaaec9e88888dcad22/30bd44cc13fa7a30ad813cde1638c46c0edaa38936cbedbaaec9e88888dcad22postname30bd44cc13fa7a30ad813cde1638c46c0edaa38936cbedbaaec9e88888dcad22/) [44cc13fa7a30ad813cde1638c46c0edaa38936cbedbaaec9e88888dcad22postname30bd44cc13fa7a30ad813cde1638c46c0edaa3](https://jomshopi.com/30bd44cc13fa7a30ad813cde1638c46c0edaa38936cbedbaaec9e88888dcad22year30bd44cc13fa7a30ad813cde1638c46c0edaa38936cbedbaaec9e88888dcad22/30bd44cc13fa7a30ad813cde1638c46c0edaa38936cbedbaaec9e88888dcad22monthnum30bd44cc13fa7a30ad813cde1638c46c0edaa38936cbedbaaec9e88888dcad22/30bd44cc13fa7a30ad813cde1638c46c0edaa38936cbedbaaec9e88888dcad22day30bd44cc13fa7a30ad813cde1638c46c0edaa38936cbedbaaec9e88888dcad22/30bd44cc13fa7a30ad813cde1638c46c0edaa38936cbedbaaec9e88888dcad22postname30bd44cc13fa7a30ad813cde1638c46c0edaa38936cbedbaaec9e88888dcad22/) [8936cbedbaaec9e88888dcad22/](https://jomshopi.com/30bd44cc13fa7a30ad813cde1638c46c0edaa38936cbedbaaec9e88888dcad22year30bd44cc13fa7a30ad813cde1638c46c0edaa38936cbedbaaec9e88888dcad22/30bd44cc13fa7a30ad813cde1638c46c0edaa38936cbedbaaec9e88888dcad22monthnum30bd44cc13fa7a30ad813cde1638c46c0edaa38936cbedbaaec9e88888dcad22/30bd44cc13fa7a30ad813cde1638c46c0edaa38936cbedbaaec9e88888dcad22day30bd44cc13fa7a30ad813cde1638c46c0edaa38936cbedbaaec9e88888dcad22/30bd44cc13fa7a30ad813cde1638c46c0edaa38936cbedbaaec9e88888dcad22postname30bd44cc13fa7a30ad813cde1638c46c0edaa38936cbedbaaec9e88888dcad22/)

[https://vega-eu.com/wp-content/uploads/2022/06/BizForm\\_Bar.pdf](https://vega-eu.com/wp-content/uploads/2022/06/BizForm_Bar.pdf)

[https://battlefinity.com/upload/files/2022/06/j6ARp7ZPnGkI5Nkxwbeq\\_15\\_3bb2b0b555c5f8f815dead0499112175\\_file.pdf](https://battlefinity.com/upload/files/2022/06/j6ARp7ZPnGkI5Nkxwbeq_15_3bb2b0b555c5f8f815dead0499112175_file.pdf)

<https://toptenwildlife.com/flepp-ключ-скачать-бесплатно-x64/>

<https://www.charteraviationservices.com/archivos/8094>

<https://thoitranghalo.com/2022/06/15/istartmenu-активированная-полная-версия-free-license-key-с/>

[https://insenergias.org/wp-content/uploads/2022/06/Screen\\_OCR\\_\\_\\_.pdf](https://insenergias.org/wp-content/uploads/2022/06/Screen_OCR___.pdf)

<https://ayusya.in/phone-saver-кряк-with-license-code-скачать-бесплатно-updated-2022/>